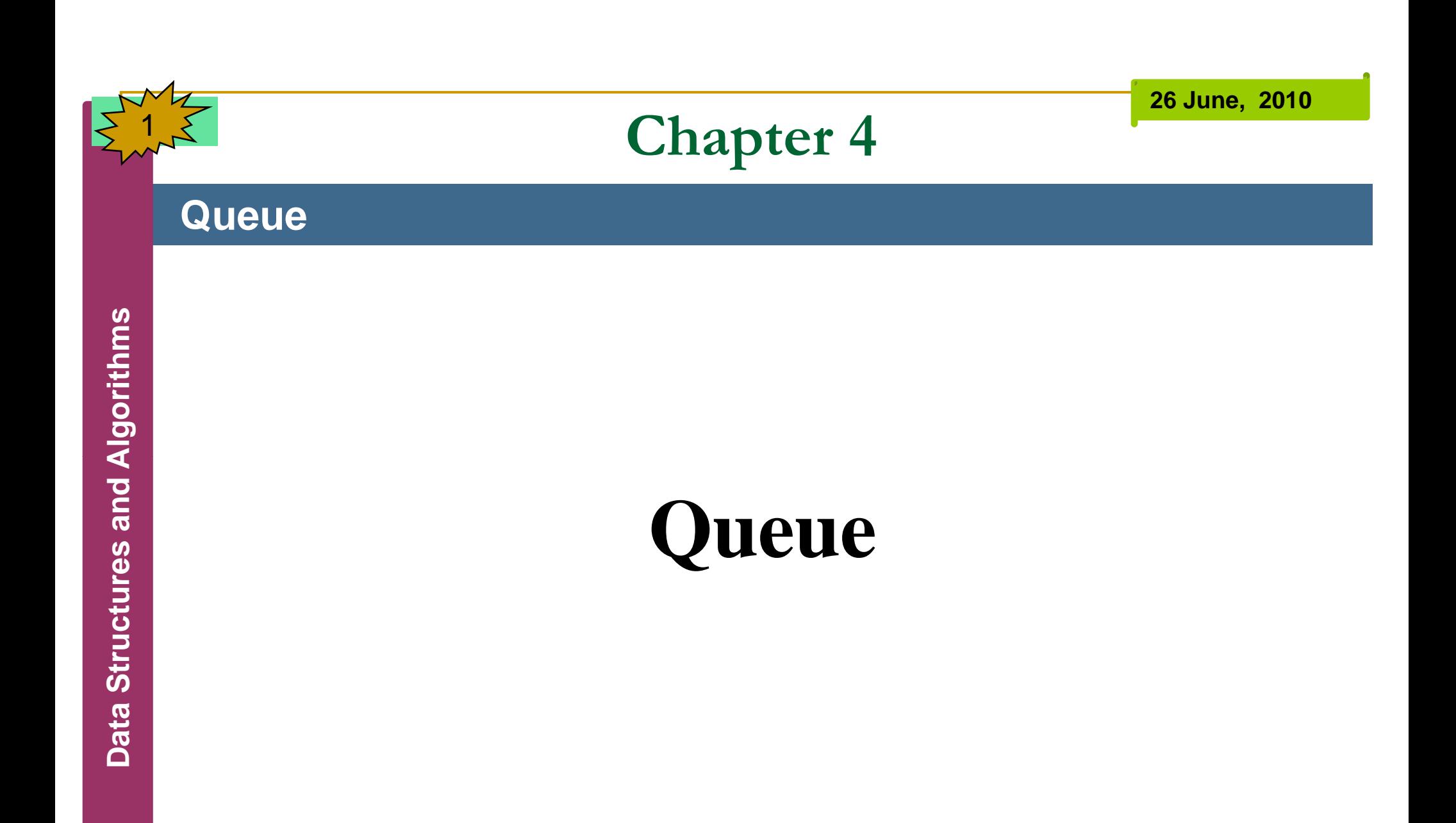

# **Queue**

- A **queue** is a data structure that is somewhat like a stack except that in <sup>a</sup> queue the **first item inserted** is the first to be **removed** (**First-In-First-Out,FIFO**), while in a **stack** the last item inserted is the first to be removed (**LIFO**).
	- The **main rule** for queue is to **insert** and **delete** objects according to the **FIFO** principle.

- There are **various queues** quietly doing their job in your computer's (or the network's) operating system. There is<br>printer queue where print jobs wait for the printer to be<br>available.
	- F A queue also stores **keystroke** data as you type at type at the keyboard.
- To avoid moving objects once they are placed in Q we define **ta Structu** they Q, two variables **first** and **rear**, which has the following meanings: **first points** to the first element and **rear** points to the **last**
	- element.
	- **Initially first=rear=0**, which indicate that the Q is empty.

```
<u>ທ</u>
res and 
ADa
t
```
4

class Queue { private int maxSize; private long[] queArray;<br>private int front; private int rear; private int nItems; public Queue(int s) { maxSize = s;<br>queArray = new long[maxSize];<br>front = 0; rear  $= -1$ ;  $n$  ltems = 0; }

```
public void insert(long j) {
      if(rear == maxSize - 1)rear = -1;<br>queArray[++rear] = j;<br>nItems++;
```
#### }

}

```
public long remove() {
        tha Structure Structure in Structure Structure if(front == maxSize) front = 0;
       nItems--;
        return temp;
```
public long peekFront() { return queArray[front];

6

<u>ທ</u>

**A**

```
}<br>public boolean isEmpty() {
  return (nltems==0);
```

```
}
```
}

```
public boolean isFull() {
  return (nItems==maxSize);
```

```
public int Size() {
  return nItems;
```
public static void main(String[] args) { Queue theQueue = new Queue(5);<br>
theQueue.insert(10);<br>
theQueue.insert(20);<br>
theQueue.insert(30); theQueue.insert(30);<br>theQueue.insert(40); theQueue.remove(); theQueue.remove();<br>theQueue.remove();<br>theQueue.insert(50); theQueue.insert(60); theQueue.insert(70); theQueue.insert(80);

}

8

```
while( !theQueue.isEmpty() )
```
{<br>long n = theQueue.remove();<br>System.out.print(n); System.out.print(" ");

```
System.out.println(" ");<br>}
```
# **Priority queues**

## **Queue**

- A priority queue is a more **specialized** data structure than a stack or queue. Like an ordinary queue, a priority queue has a Stack or queue. Like an ordinary queue,<br>**Front** and a **rear**, and items are **remove**<br>**A** However, in a priority queue, **items** are only as that the item with the lowest lies (exi **front** and a **rear**, and items are **removed** from the **front**.
- However, in a priority queue, **items** are **ordered** by key value **results are implementations the <b>highest key** (or in some<br> **implementations the <b>highest key**) is always at the **front**. Items<br>
are inserted in the proper position to maintain the order.<br>
Like ordinary queues, priority qu pro per position to maintain the order.
- **the Structure Structure Structure Structure Structure Structure Structure Structure Structure Structure Structure Structure Structure Structure Structure Structure Structure Structure Structure Structure Structure Structu** ■ Like ordinary queues, priority queues are used in various ways in certain computer systems. In a **preemptive multitasking tia confidence operating** system for example, programs may be placed in a priority queue so the highest-priority program is the next one to receive a **time-slice** that allow it to execute.

F

**26 June, 2010**

# **Priority Queue Example**

# **Queue**

class PriorityQ {

private int maxSize; private long[] queArray;<br>private int nItems;

```
public PriorityQ(int s) {
   maxSize = s;
queArray = new long[maxSize];<br>nItems = 0;<br>}
```
**}** 

```
public void insert(long item) {
      int j;
      \text{if}(\text{n} \text{items} == 0)<br>queArray[nltems++] = item;
      else {
          for(j=nItems-1; j>=0; j--) {
             if(item > queArray[j] )
             queArray[j+1] = queArray[j];<br>else<br>break;
          }
          queArray[j+1] =item;
          nItems++;
```

```
public long remove() {
     return queArray[--nItems];
```

```
<u>ທ</u>
res and 
ADa
```
}

12

return queArray[--nItems];<br>
algorithman<br> **Algorithm**<br>
public long peekMin() {<br>
return queArray[nItems - 1]; } public boolean isEmpty() { **the Structurn (nitems == 0);**<br> **the (1)**<br> **the public boolean isFull() {** return (nItems == maxSize); }

13

<u>ທ</u>

**res and** 

Data Structures

**}** 

```
class PriorityQApp {
```

```
public static void main(String[] args) {<br>
PriorityQ thePQ = new PriorityQ(5);<br>
thePQ.insert(30);<br>
thePQ.insert(50);
            thePQ.insert(50);<br>thePQ.insert(10);
            thePQ.insert(40);
            thePQ.insert(20);<br>while( !thePQ.isEmpty()) {<br>long item = thePQ.remove();
                 System.out.print(item + " ");
            }
```

```
System.out.println(" ");
```